## **Management of Digital Assets**

**REECE MORREL JR** 8177 S Harvard Ste #717 Tulsa OK 74137 [reecejr@morrel.com](mailto:reecejr@morrel.com)

918-408-8087

# **Today's Topics**

- 1. What is a Digital Asset?
- 2. How should Digital Assets be managed?
- 3. How can Digital Assets be transferred?
- 4. Demo of Microsoft OneNote (a free program that was first announced on November 17, 2002)

Definition

• Expressed in **discrete** numerical form, especially for use by a computer or other electronic device

Example: the use of 1's and 0's in a binary system

Keyword is **DISCRETE**

#### **What is Analog? i.e. NOT DISCRETE**

- A liquid-filled thermometer because it is CONTINUOUS, not DISCRETE
- Music played by an instrument – continuous
- A picture drawn by an artist – continuous – not an assortment of pixels
- A photo taken by a film camera - continuous
- Ice Cream? Not the same as tangible vs. intangible

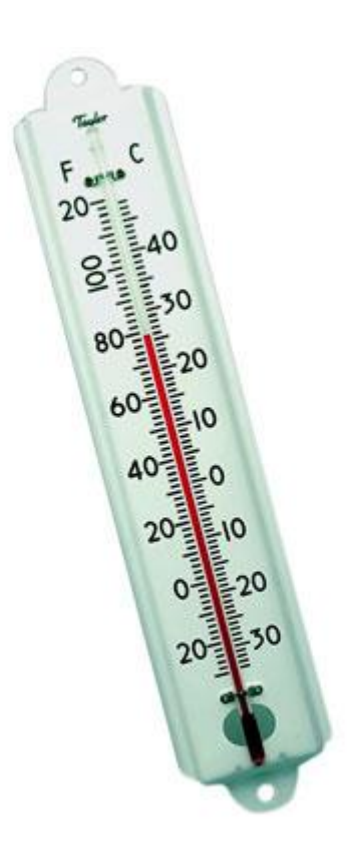

#### *The Treachery of Images*

by Rene Magritte, a Belgian artist (1928-1929)

Is this a pipe?

- Can you smoke it?
- No. It is a not an actual pipe, but merely the representation of a pipe

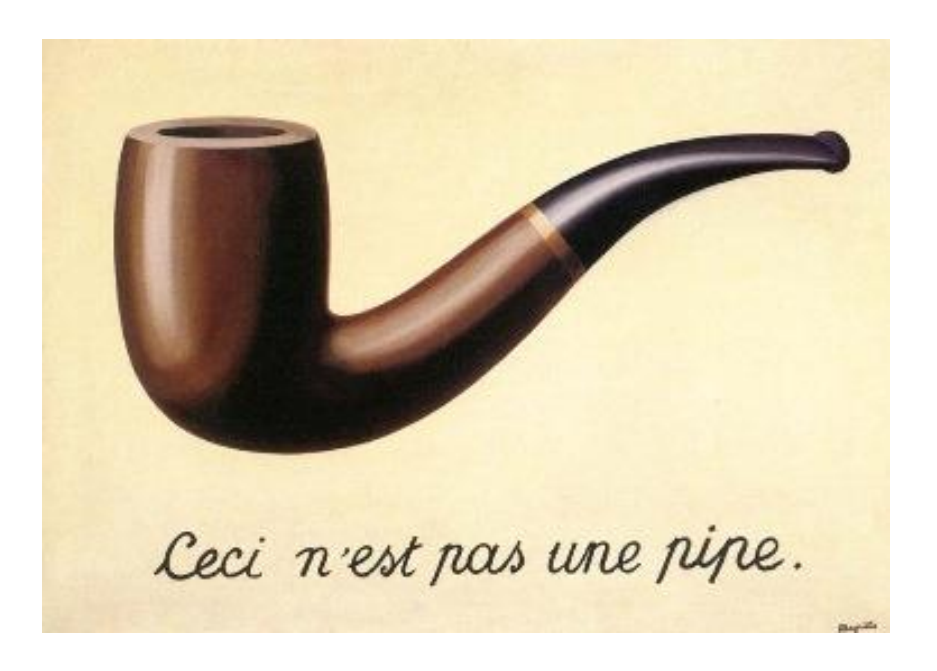

#### **Alfred Korzybski** – a

Polish- American philosopher and scientist

The map is not the territory.

The word is not the thing.

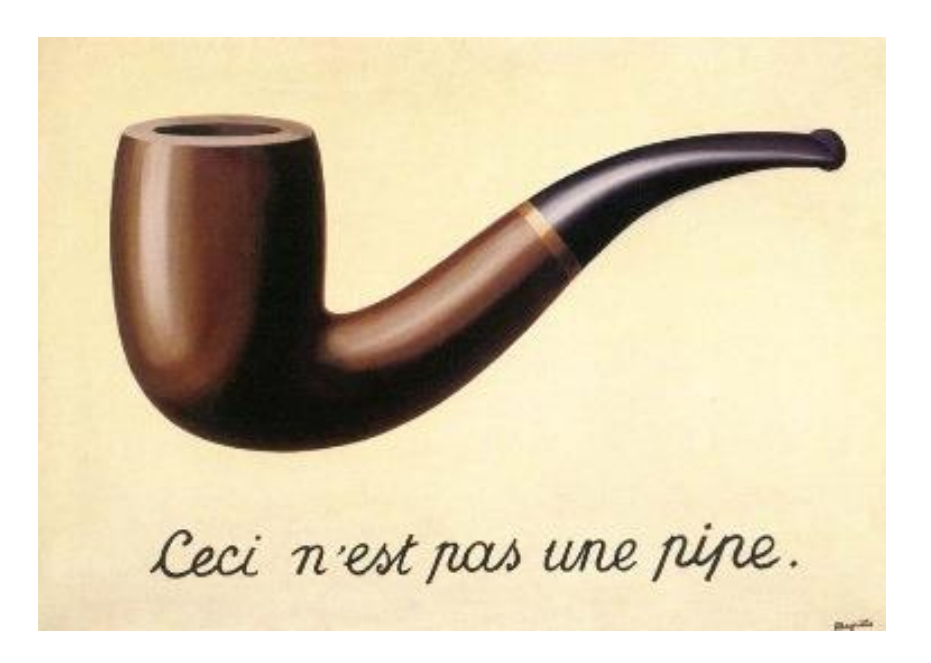

Accounting Examples

- Is a dollar bill really worth a "dollar"?
- Can you spend accounts receivables?
- Can you farm or ranch a "deed"?

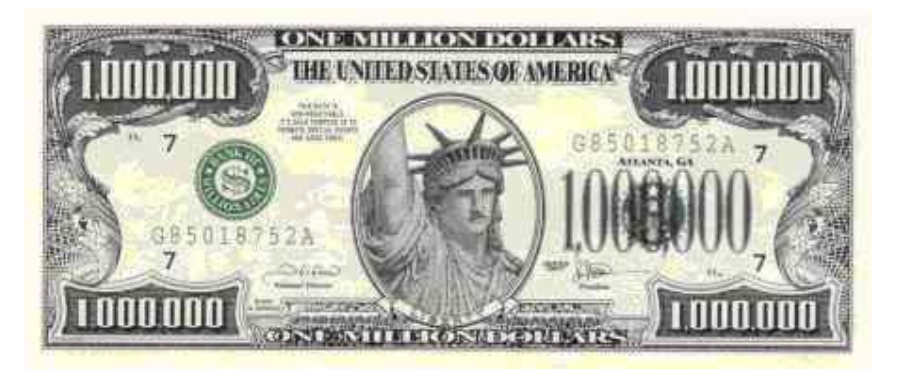

These are agreed-upon "representations" of stuff

#### **Congratulations!**

- You are a "knowledge" worker that deals with representations of stuff
- You are not a ranch hand fixing fence or cleaning out stalls
- You are not an iron worker wrangling girders
- You deal with financial information that describes and represents the company stuff
- More and more frequently, these representations are becoming DIGITAL!

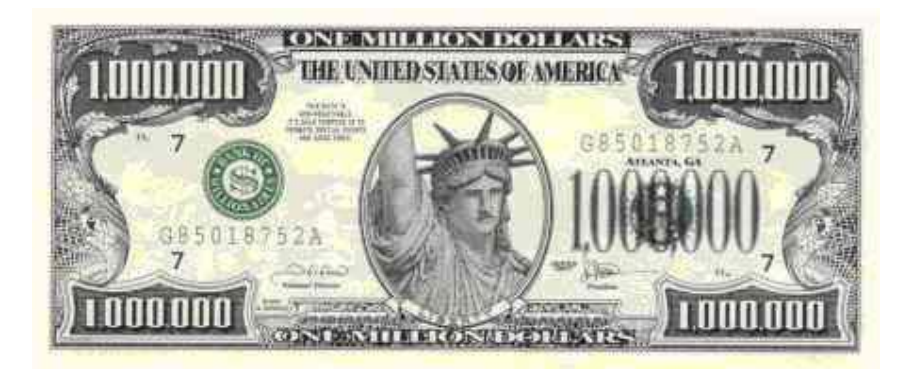

## **Digital Includes ..…**

- Email accounts Gmail, Microsoft Outlook, etc.
- Proprietary Vendor Files
	- Microsoft Office Word, Excel, Power Point, etc.
	- Intuit's QuickBooks
	- Intuit's Lacerte
	- Adobe Reader PDF's
	- Apple

1566111566 **MIMITIM** LЯ 图封封封 и иттии M MIMMI

## **Digital Includes …..**

- Industry Standard Data File Formats
	- Text: HTML
	- Pictures: GIF, JPG & PNG
- E-Books Amazon Kindle, Nook, Kobo, ePub, Mobi
- Multi-Media MP3's, iTunes, CD's, DVD's

8811881118818 881818111881 **ENTERT E** LIH H 1 MM 1 1 MM 1 11616616 M 网络圆圈 计工作图 м

## **Digital Includes …..**

- Social Media who owns the content?
	- FaceBook
	- LinkedIn
	- Twitter
- Personal Information
	- Online Bank Accounts
	- Online Credit Cards
	- Online Stores & Vendors

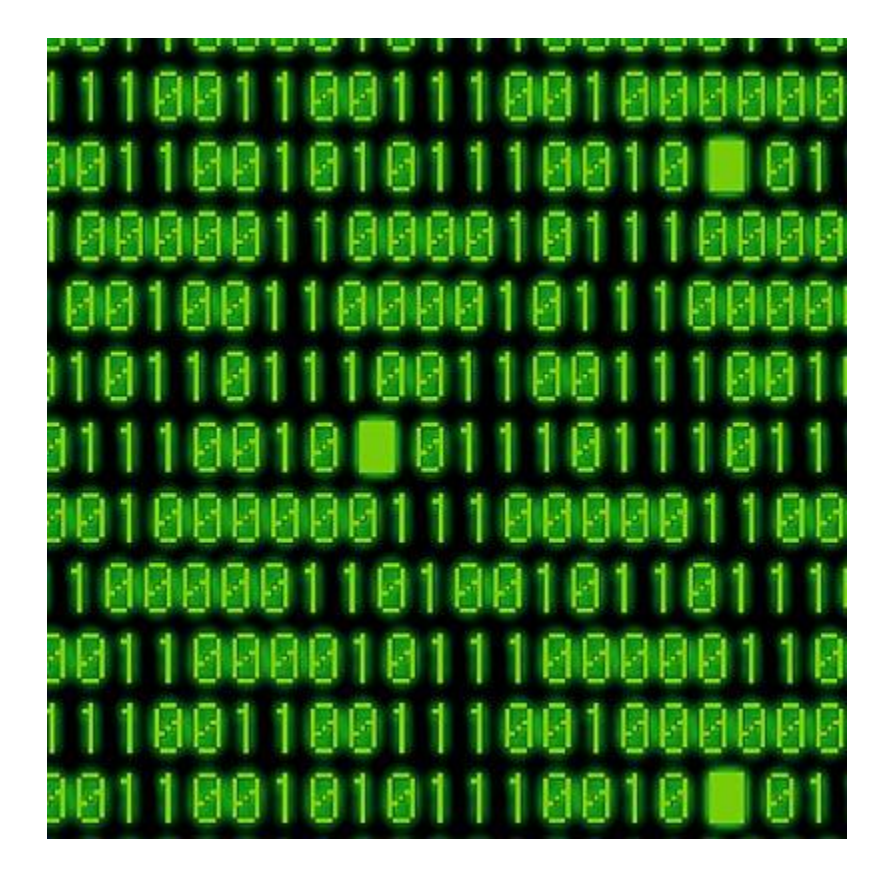

## **Where IS it?**

- Under your control on your computers – Your computers – local or private cloud
- Under someone one else's control
	- Social media
	- Online bank accounts, credit accounts, stores and other vendors
- Under SHARED control
	- Dropbox, public cloud storage

#### **Where IS It?**

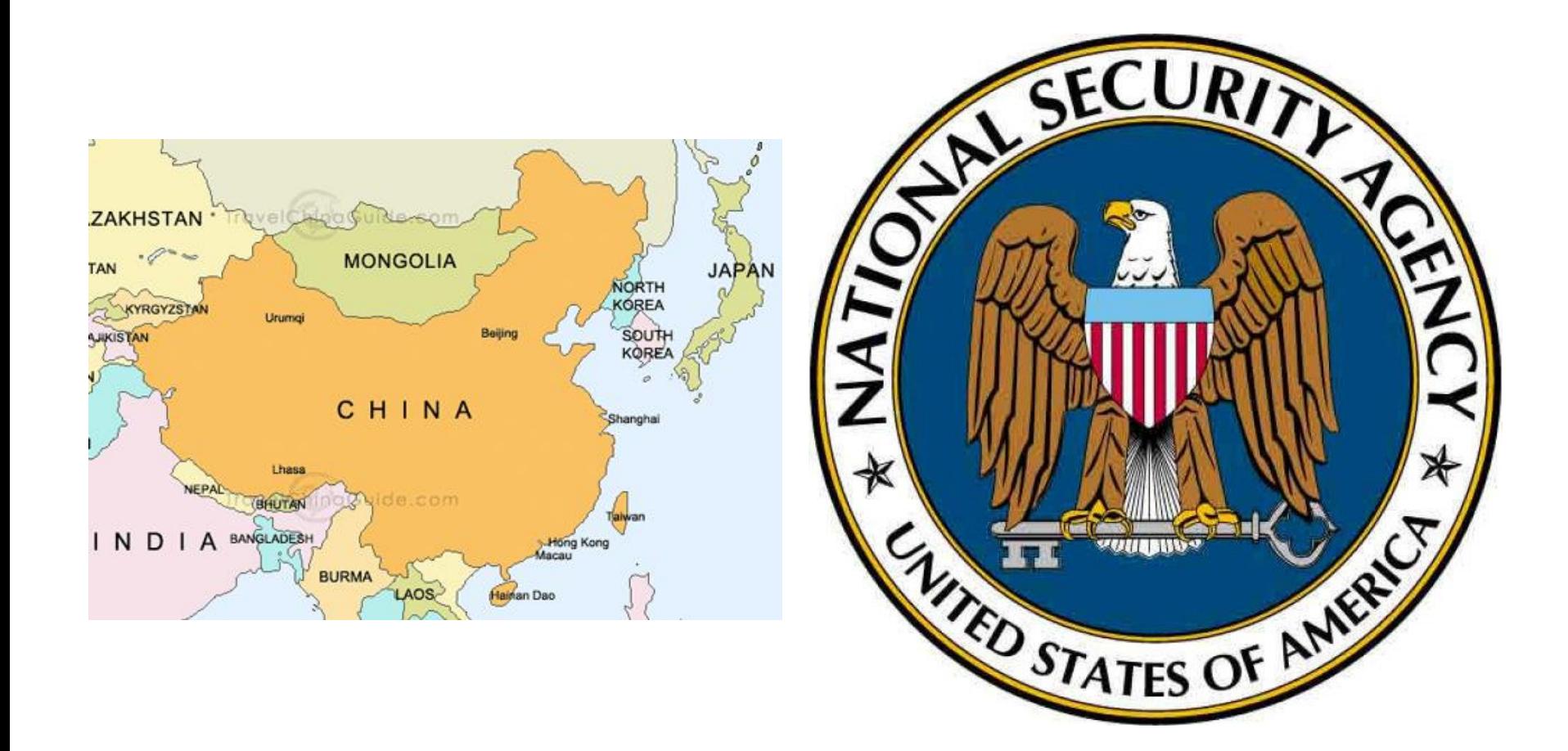

Under LOCAL Control

- PHYSICAL Security should be a concern
	- Theft Kensington cables, locked doors, & alarms make the thieves run a gauntlet
	- Hard drives don't need the entire computer!
	- Tornado & Storm
	- Recommend separate electrical circuit (no microwaves, blenders, garbage disposals, vacuum cleaners, space heaters, etc.)

Under LOCAL Control

- Frequent, redundant backups stored @ multiple locations
	- $-$  Complete backup on Wednesday and 1<sup>st</sup> day of month
	- Incremental backup on MTuThF
	- Backup to magnetic media (tape, USB Flash drives & external hard drives)
	- Backup to optical media (CD's and DVD's)
	- Backup to physical media (good old paper)
	- Keep copies on-site and off-site

Under LOCAL Control

- Other Security Measures
	- Anti-Virus software for clients and servers
	- Email scanners i.e. Barracuda Box
	- Encryption entire hard disk is encrypted; if drive is stolen, the data is inaccessible
	- Firewalls
	- Spam filters

Under SHARED Or Someone Else's Control

- Required to use vendor's encryption
	- Hope it works!
	- Heartbleed Bug security bug in the popular OpenSSL cryptographic software library
- Best option FREQUENTLY change your password - and don't put it on a Post-It Note next to your monitor!

## **Let's Talk Passwords**

The Basic's

- Avoid Dictionary words very common attack
- Avoid common passwords "password" or "admin" (*The Cuckoo's Egg* by Cliff Stoll)
- Avoid names of spouse, kids, grandkids & pets
- Longer is better  $-$  use at least 8 characters
- Used mixed case (upper & lower) unUsual coMbo's work best
- Use a combination of letters, number and if allowed special characters
- Substitute number for letters and vice versa for "e" = 3, "s" = 5, "o"  $= 0$ , "i"  $=$  "1" or "!" - the word "password" becomes pa55w0rd
- Type it backwards the word "password" becomes "drowssap"

## **Let's Talk Passwords**

Practical Application (Part 1)

- Pick a theme, but not something obvious admirable Bible characters, interesting locations, ugly animals
- Think about a clever "password" hint
- Create 3 variations based on that theme
	- $-1$ <sup>st</sup> for public sites (low complexity)
	- $-$  2<sup>nd</sup> for "trusted" sites (medium complexity)
	- $-$  3<sup>rd</sup> for very secure sites (high complexity)
- Create a coded list of your generated passwords
- Will use "Enid, OK"

## **Let's Talk Passwords**

Practical Application (Part 2)

- Password Hint = Skeleton Station or DINE
- Possible combinations include
	- enidOK1889 on your list write sS# or diNE#
	- enid1889OK on your list write s#S or di#NE
	- enidOK1889# on your list write sS#lb or di#NElb
	- 3n!dl8890K on your list write #=s#S (note the substitution of the lower case "L" for the "1" and the number zero for the upper case "O"
	- To make it really hard, reverse the letters from what you have written on your list: 9881KOdine and write down sS#
- When you create an account on a computer, ask yourself how much do I trust this site? What do I have to protect?

## **How Do You Organize Your Files?**

- No right or wrong answer
- Think fewer "clicks"
- Think about the "folder permissions" for the various users
- Do you need to imitate your existing paper system?
- What programs are you using? Some programs have their own methodology

## **How Do You Organize Your Files?**

- Clients
	- A
		- ADAMS, John
			- 2013 Form 1040
			- 2013 Form 1065
		- ANDERSON, William
		- ARMSTRONG, Lance
	- B
	- C
- Firm Forms
- Firm Form Letters
- Firm Info for Mgmt
- Firm Info for Staff
	- Employee Manual
- **QuickBooks** 
	- A
		- Adams Trucking
		- Anderson Ranch
		- Armstrong Cycle Shop
	- B
	- C
- Personal RBM
- Personal RBMJR
- Research Energy Credits
- Research Gambling
- Research General
- Research Penalties

## **How Do You Name Your Files?**

- Microsoft DOS only allowed 8.3 characters
- Windows now allows 260 characters for the drive letter, the file path, the file name and the file extension
- USE IT!
- Can use some special characters i.e.  $-$  ^ @
- Include the date i.e. YYYY-MM-DD
- Indicate the TYPE of document
- Makes it easy to search for misplaced files

## **How Do You Name Your Files?**

Examples:

The file name for this presentation is:

2014-06-19 – OSA – Management of Digital Assets – Power Point.pptx

The file name for the printed version is: 2014-06-19 – OSA – Management of Digital Assets – Power Point – 6 per page.pdf

I also have: 2014-06-19 – OSA – Ethics for EA's – Handout – Palsgraf v. Long Island Rail Road.pdf

Any doubts about what are in these files?

## **How Do You Name Your Files?**

What do you think about these names?:

2014-01-31 – ARMSTRONG, Lance – Engagement Letter.docx

2014-01-31 – ARMSTRONG, Lance – Transmittal Letter for 2013 Organizer.docx

2013-04-30 – 2012 Bank Reconciliation Work Papers – Armstrong Cycle Shop.xlsx 2014-03-31 – 2013 Bank Reconciliation Work Papers - Armstrong Cycle Shop.xlsx

But is this better? 2013-04-30 – Armstrong Cycle Shop – 2012 Bank Reconciliation Work Papers.xlsx 2014-03-31 – Armstrong Cycle Shop – 2013 Bank Reconciliation Work Papers.xlsx

Notice how things get sorted when you start with a YYYY-MM-DD date

Find something that works for YOU! Consistency is the key!

## **What About Orphaned Files?**

What do you do with files that you don't know what they are?

EditPad Pro to the Rescue!

- \$50 for the program
- Trial version available

http://www.EditPadPro.com

File Formats Supported:

- ASP and ASP.NET
- Batch files
- Binary files
- C, C++ and C# source code
- CSS & HTML files
- Delphi and Pascal source code
- INI configuration files
- Java, Javascript, Perl, PHP, Python & Ruby scripts
- RSS feeds
- TXT files
- Visual Basic and VBScript files
- XML files

## **How "Transfer" Digital Assets?**

If someone quits or gets fired?

- Take physical control of the device don't allow them enough time to delete information or copy information to an external device
- Device could include desktop, laptop, tablet or mobile telephone!
- If must "share" device, make backups first
- Change their "permissions" on the file server

## **How "Transfer" Digital Assets?**

If someone dies?

- Locate the password to their computers and accounts! Maybe person can leave list of password in a safe deposit box or with trusted family member or friend
- Online Email providers and Social Media companies may refuse access to the account without the password
- Social Media accounts are tricky! They own the content convert account to a "memorial" account
- These companies try to "self-regulate" i.e. provide forms to fill out; but forms and procedures change frequently
- May need to file a PROBATE case so can have a Court Order directing the Email or Social Media company to allow access to the account

## **How "Transfer" Digital Assets?**

Sale of Digital Assets?

- Try to EXPORT information to common format whether proprietary vendor format or industry standard
- Most spreadsheets & database programs can IMPORT "comma-separated value" (CSV) files
- Check software licenses many have an expiration date for maintenance and support

## **Demo of Microsoft OneNote**

- Included in Microsoft Office for free
- Works with Windows 7 & 8, Windows Phone, Mac, iPad, iPhone & Android
- Allows organization of information into notebooks
- Notebooks can be shared
- Notebooks can be stored on Microsoft OneDrive

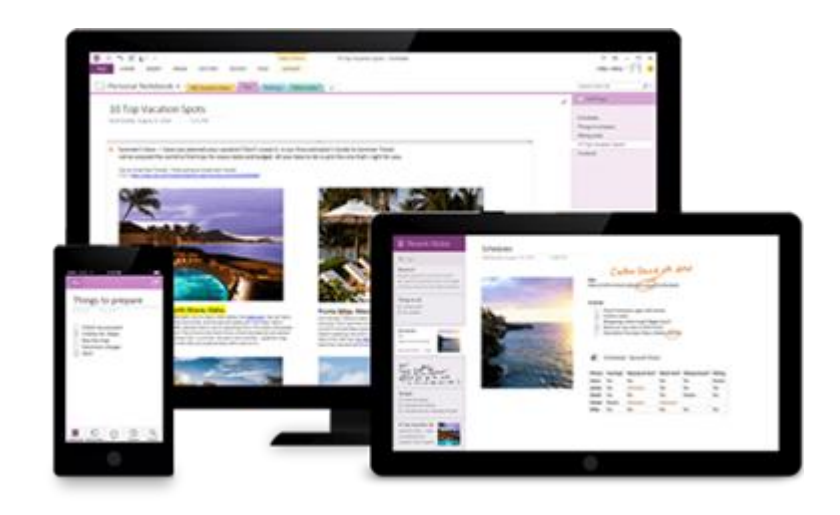